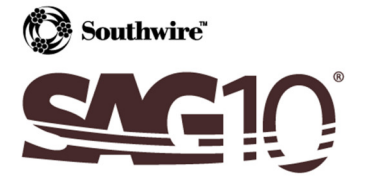

## Appendix B: Error Messages

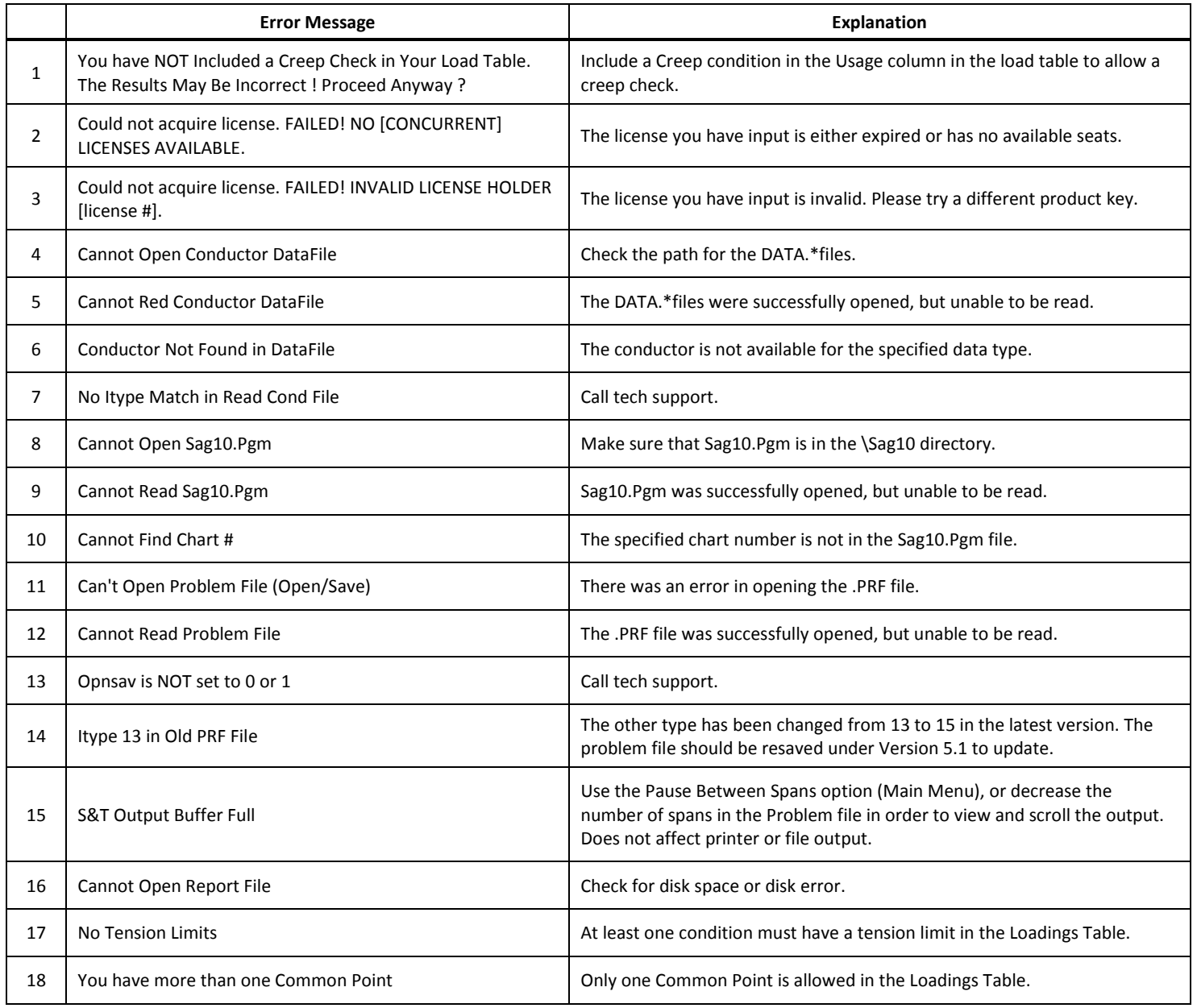

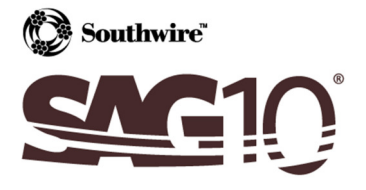

## Extending Our Lines To Your Desktop

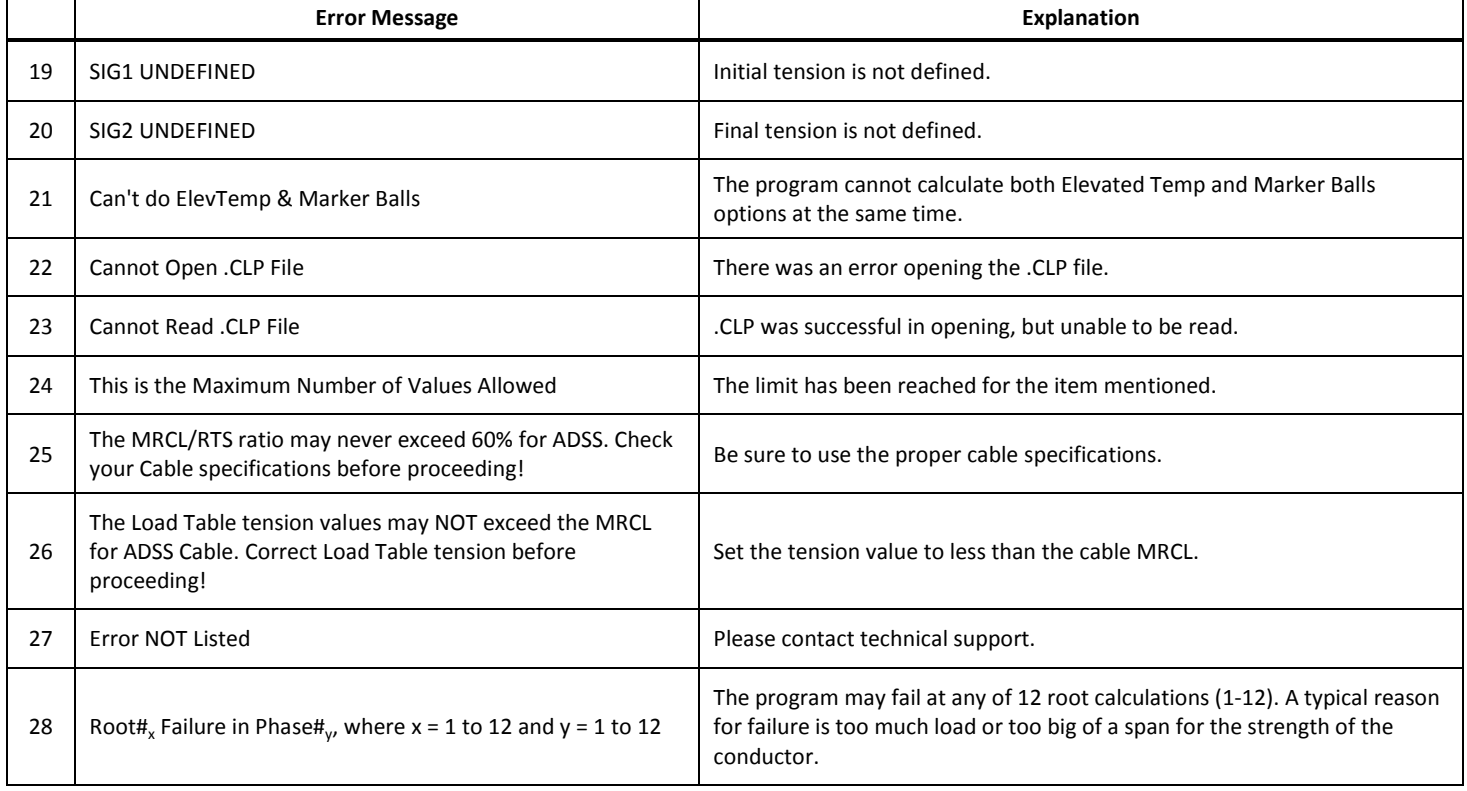